## **OAIS: Query Database**

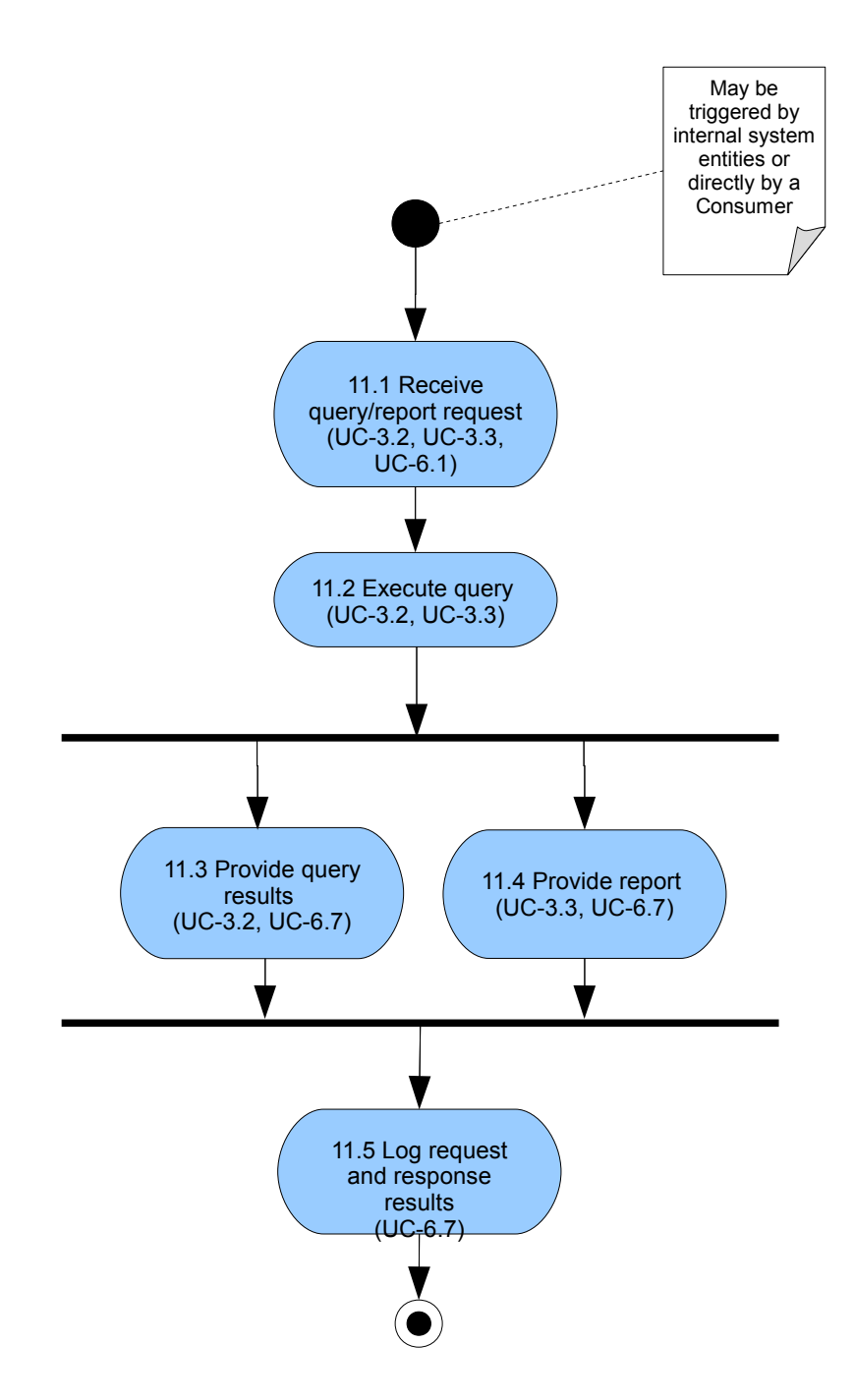